# **ANIMATION ASSISTÉE PAR ORDINATEUR : PRODUCTION ET EXPLOITATION DE Q-SORT**

### **Daniel TACAILLE - Alain SAUSTIER**

Le Q-Sort permet d'obtenir de la part de tous les membres d'un groupe un tri de qualités ou de propositions, selon une échelle qui va de l'adhésion au rejet. On impose une répartition normale, en un nombre de classes qui dépend du nombre des items proposés.

Il peut alors être utilisé, grâce à quelques investigations statistiques simples, comme une consultation complète d'un groupe, dont on peut dégager le jugement collectif, en soulignant aussi bien les points de convergence que les points de divergence.

C'est donc un outil pour l'animation sur des sujets multiples. Il permet d'intégrer tous les participants au travail, et d'imposer rapidement un rythme soutenu aux activités. En outre il est propice à l'abord efficace de questions dont la discussion est généralement jugée difficile. A ce titre il peut être utilisé en formation comme point de départ d'un travail dans une discipline, ou bien comme outil de développement personnel, ou encore comme moment d'analyse de l'institution.

Mais le champ d'exploitation de cette technique est encore plus large. On peut utiliser un Q-Sort pour dégager les qualités attendues d'un produit à élaborer (un vêtement, un jardin, une maison...), pour recenser les jugements portés sur un produit fini (une automobile, un vin, une enceinte acoustique...), pour explorer les attitudes d'un groupe donné sur un problème humain (la mort, l'enseignement, la liberté...). Il suffit de choisir un nombre d'items significatifs du thème ou du problème concerné, de permettre une réaction personnelle de chaque membre du groupe et d'obtenir un classement exhaustif des items pour chacun. On peut alors obtenir, par calcul, la liste des items qui recueillent le maximum d'adhésions, de ceux qui font l'objet d'un rejet collectif. On cherche les items sur lesquels les avis sont franchement convergents (soit dans l'adhésion, soit dans le rejet), et ceux sur lesquels les divergences sont grandes (opposition de deux groupes ou dispersion des jugements).

LE BULLETIN DE L'EPI N° 60 ANIMATION ASSISTÉE PAR ORDINATEUR

Enfin on examine, dans la répartition des réponses, l'expression d'attitudes différentes susceptibles de partager le groupe en sous-groupes cohérents, qu'on pourra s'efforcer de caractériser.

Pour obtenir des indications significatives, on utilise le calcul des scores de chaque item, le repérage de la médiane et le calcul de l'écarttype des scores. On calcule les corrélations entre les classements individuels, ce qui permet de repérer les sous-groupes. Ces calculs sont longs et fastidieux ; ils peuvent être gérés par le groupe, mais en dehors d'une initiation aux statistiques, ils n'apportent rien par eux-mêmes.

Le programme que nous avons conçu et réalisé permet au contraire un traitement extrêmement rapide des données recueillies : ainsi, le traitement minimum de base (sommations, calculs de moyennes, médianes, écarts-types, classements selon chacune de ces trois clés) demande, pour un Q-Sort de 60 items passé par un groupe de 28 sujets, 11 secondes sur un compatible PC-XT turbo (8088), 8 secondes sur un compatible XT (8086 - P1600), 3 secondes sur un compatible AT (sans coprocesseur) ; les calculs de corrélations (28\*27/2 = 358 séries) se font respectivement, sur ces 3 types de machines, pour le même Q-Sort et le même groupe, en 95, 71 et 18 secondes.

Il offre en outre des possibilités étendues de préparation du Q-Sort (module d'édition, permettant la création ou la modification du questionnaire, la sortie sur imprimante du matériel de passation), d'enregistrement des réponses (saisie directe ou par report, fusion de séries de réponses à un même Q-Sort), d'édition de résultats. Les annexes en donnent quelques échantillons.

A titre d'exemple, nous publions les items d'un Q-SORT utilisé au cours de la formation pédagogique des professeurs-stagiaires de l'E.N.N.A. Paris-Nord. Il correspond à la question : "Que doit faire un professeur pour réussir ? ". Les items ont été recueillis par consultation d'un groupe de stagiaires à qui on a demandé de fournir la liste des dix conseils que chacun considère comme décisifs. Un premier recensement de quelque 150 conseils a été fait. Compte tenu des redondances, et en éliminant les suggestions les plus insolites, 60 propositions ont été retenues (annexe 1).

Chaque membre d'un groupe reçoit un "jeu" de 60 cartes dont chacune porte l'une de ces propositions. On demande de les répartir de gauche à droite selon que l'on est d'accord avec le conseil, ou au contraire qu'on le rejette de façon ferme. Dans un premier temps, il s'agit de faire

D. TACAILLE, A. SAUSTIER LE BULLETIN DE L'EPI

trois tas, selon l'accord, la neutralité ou le désaccord, puis on impose une répartition normale (gaussienne) en classes (7 classes pour 60 items). Une autre présentation est possible, sous la forme d'une liste des items, en désordre aléatoire. Les réponses individuelles sont soit reportées sur des grilles collectées par l'animateur, soit directement saisies sur ordinateur, cette seconde possibilité faisant gagner beaucoup de temps et permettant un début d'exploitation quasi-immédiat. Suivant sa place dans la répartition normale forcée, chaque item sera affecté d'un score (de +3 à -3) par le module de saisie, et l'ensemble enregistré en fichier de données.

Le programme nous met immédiatement devant le classement du groupe, soit par repérage de la médiane des scores de chaque item, soit par calcul de la moyenne des scores. Les dix premiers et les dix derniers sont les plus suggestifs. Chacun peut juger de la prévisibilité de ce classement, et expliciter ses choix. Un démarrage pour la discussion peut être trouvé dans la recherche des divergences (comparer les scores des items-vedettes et ceux que chacun leur a attribués, relever les écarts significatifs, demander les raisons des réponses originales dans le groupe). La variable écart-type révèle les items qui font l'objet de choix très voisins, et ceux qui, au contraire, aux scores très dispersés, prêtent à discussion dans le groupe. Le programme peut fournir l'histogramme de chaque item, qui permet de visualiser très clairement ces faits.

L'hypothèse de profils de réponses cohérents, correspondant à des styles pédagogiques différents, peut être testée. Le programme compare les classements deux à deux et dégage les corrélations significatives (coefficient de Bravais-Pearson). On peut ainsi repérer des sous-groupes (clusters) dont on cherchera à comprendre l'originalité (annexe 6). Plus généralement, de telles investigations seront d'autant plus suggestives que les items pourront être regroupés par familles (jusqu'à 9 possibles, à définir en création du Q-Sort). Le programme permet d'estimer le score moyen d'items ayant une signification voisine et donc de dégager pour le groupe un profil des conseils retenus ou repoussés selon les dominantes choisies (annexe 5).

Enfin il est utile de pouvoir prolonger l'exploitation du Q-Sort, en s'appuyant sur la comparaison des réponses de plusieurs groupes. Les professeurs en formation à l'E.N.N.A. sont généralistes ou techniciens, débutants ou déjà confirmés : il est donc intéressant de confronter leurs attitudes. Un module du programme permet de visualiser immédiatement les convergences et les divergences dans les réponses de deux ou

LE BULLETIN DE L'EPI **ANIMATION ASSISTÉE PAR ORDINATEUR** 

trois groupes différents, de mettre en regard les classements d'une même série d'items par jusqu'à 10 groupes, et par conséquent de repérer les items significatifs (annexe 7).

L'outil dont il est ici question est évidemment indépendant du contexte (animation d'un groupe de formation) et du contenu (pratique pédagogique) ; n'importe quelle série d'items sur n'importe quel sujet peut être conçue, administrée et exploitée par le programme, qui peut donc fonctionner, soit comme support d'animation, soit comme instrument de recherche. Il a l'ambition de rendre plus immédiates, moins rébarbatives, des opérations qui, pour certaines, pourraient se faire au moyen d'un logiciel intégré (tableur, gestion de bases de données, traitement de texte), mais au prix de manipulations laborieuses pour qui n'est pas familier du micro-ordinateur.

> Daniel TACAILLE - Alain SAUSTIER Professeurs de Psychopédagogie E.N.N.A. PARIS-NORD, 93206 ST DENIS

# **INDICATIONS BIBLIOGRAPHIQUES**

- 1 Introduction à la Recherche en Education (G. de Landsheere) Armand Colin-Bourrelier, Paris 1972
- 2 Recueil d'instruments d'Evaluation Formative, INRP, Paris, 1987
- 3 Méthodes Statistiques en Psychologie Appliquée (J.M. Faverge), Paris, P.U.F., 1966

LE BULLETIN DE L'EPI **ANIMATION ASSISTÉE PAR ORDINATEUR Items du Q-Sort Que doit faire un prof ?** --------<br>a1 = Maîtrise de soi **Regroupements en familles :**  $@1 = Ma^2$ **tris**<br> $@2 = Ranports$  de pouvoir  $@3 = F \text{counter}$ **@2 = Rapports de pouvoir @3 = Ecouter @4 = Animer @5 = En rapport avec le savoir 1 : Ne pas trop parler.@4 2 : Parler fort@2 3 : Attendre les réponses aux questions posées@4 4 : Faire commenter les réponses des élèves par les élèves@4 5 : Gérer le tableau comme un outil pour les élèves@4 6 : Avoir un objectif clair et le présenter@5 7 : Demander aux élèves s'ils ont eu plaisir à suivre le cours@3 8 : Demander aux élèves si ce qu'ils ont appris leur semble utile@3 9 : Demander aux élèves ce qu'ils ont appris@3 10 : Avoir toujours le dernier mot@2 11 : Toujours désamorcer les conflits@3 12 : Ne pas se mettre en colère@1 13 : Donner le sentiment que c'est vous qui allez passer l'examen 14 : Eviter les familiarités@1 15 : Ne jamais être le confident des problèmes que les élèves rencontrent avec les collègues @2 16 : Ne pas être le copain des élèves@2 17 : Etre sûr de soi@2 18 : Donner des punitions selon des règles bien établies@4 19 : Etre sévère en début d'année pour installer la discipline@2 20 : Etre ponctuel, prévenir de toute absence, s'excuser pour tout retard 21 : Ne jamais laisser discuter une note@2 22 : Eviter de laisser les élèves signaler vos erreurs@2 23 : Occuper constamment les élèves@4 24 : Contrôler soigneusement les travaux@5 25 : Etonner les élèves@4 26 : Se montrer convaincu de l'intérêt de ce qu'on enseigne@5 27 : Varier les façons d'enseigner@4 28 : Ouvrir son enseignement sur la vie courante 29 : Tutoyer les élèves@3 30 : Appeler les élèves par leur prénom@3 31 : Ne jamais parler des difficultés du métier d'enseignant 32 : Différer l'acceptation d'une bonne réponse@4 33 : Faire des silences@4 34 : Ne jamais crier@1 35 : Ne tolérer aucune insolence@2 36 : Utiliser les leaders pour profiter de leur influence sur le groupe@2 37 : Donner beaucoup de travail@5 38 : Eviter l'attitude à laquelle le groupe vous provoque@12 39 : Menacer d'échec les élèves qui ne travaillent pas assez@5 40 : Citer en exemple le bon élève 41 : Régler sans aide extérieure les conflits@3 42 : Ne pas dire aux élèves qu'ils sont nuls@4 43 : Ecouter les élèves parler de leurs problèmes personnels@3 44 : Connaître le mieux possible les conditions de vie de chaque élève@3 45 : Ne pas favoriser la compétition entre les élèves@3**

- **46 : Respirer calmement@1**
- **47 : Ne jamais laisser supposer que le cours est improvisé@2**
- **48 : Avancer dans ses exposés à la vitesse de la classe@5**
- **49 : Montrer souvent que les questions sont mal posées**
- **50 : Regarder les élèves dans les yeux**
- **51 : Bouger en classe@4**
- **52 : Ecouter toutes les questions@3**
- **53 : Ecouter toutes les réponses@4**
- **54 : S'approcher des élèves, venir leur parler de près@3**
- **55 : Ne jamais parler de soi**
- **56 : Faire état de son expérience personnelle**
- **57 : Ne jamais faire état des difficultés de l'institution**
- **58 : Repérer les leaders pour les dominer@2**
- **59 : Etre globalement bienveillant@3**
- **60 : Contrôler son apparence corporelle et vestimentaire@1**
- **N.B. Les numéros des familles ne sont pas visibles par les sujets.**

#### **CONSIGNES DE REPONSE A UN Q-SORT --------------------------------**

**Une série de propositions, appelées ITEMS, vous a été remise, soit sous la forme de "cartes" portant chacune une proposition, soit sous la forme d'une liste imprimée dans le désordre, au hasard.**

**Il vous est demandé de classer ces propositions en 5, 7 ou 9 groupes, en citant d'abord celles avec lesquelles vous êtes le plus d'accord, pour finir par celles que vous désapprouvez le plus. Le nombre des propositions par groupe est imposé, pour une répartition "normale" des choix (voir cidessous).**

**Avec les cartes, on vous propose la méthode suivante :**

**1 - Répartir les cartes en trois paquets, groupant les propositions que vous approuvez, rejetez, ou qui vous sont indifférentes ;**

**2 - Reprendre chaque paquet, et affiner les choix pour mettre le nombre voulu dans les catégories (de la plus approuvée à la plus rejetée).**

**Avec les listes, vous pouvez procéder de façon semblable, en relevant les repères des items (entre parenthèses).**

**Vous aurez enfin à "saisir" sur ordinateur vos choix, en entrant à la demande les numéros des items que vous classez dans chaque catégorie. Dans le cas d'une présentation en cartes, ces numéros figurent en bas à droite. Si ce n'est pas possible, reportez vos choix dans la grille ci-dessous avec beaucoup d'attention (barrez dans la liste les numéros déjà utilisés, pour éviter les redoublements ; respectez les nombres imposés pour chaque catégorie, sinon vos choix ne pourraient pas être pris en compte). La catégorie 1 est celle des propositions que vous approuvez le plus.**

**---------------------------------------------------------------------- Q-Sort QUE DOIT FAIRE UN PROF - Groupe : Sujet :**

**----------------------------------------------------------------------**

**N° des items : 1 2 3 4 5 6 7 8 9 10 11 12 13 14 15 16 17 18 19 20 21 22 23 24 25 26 27 28 29 30 31 32 33 34 35 36 37 38 39 40 41 42 43 44 45 46 47 48 49 50 51 52 53 54 55 56 57 58 59 60**

**----------------------------------------------------------------------**

**Catég. 1 3 items** Catég. 2 **000000 7 items** Catég. 3 **000000000000 12 items** Catég. 4 **000000000000000 16 items** Catég. 5 **00000000000 12 items** Catég. 6 **<u>OOOOOO</u> 7 items ì Catég. 7 3 items**

**La récapitulation comparée des réponses d'un sujet et des moyennes du groupe permet de repérer rapidement les convergences et les divergences, et d'entamer la discussion.**

**Voici deux exemples extrêmes :**

**Le sujet n° 7 est très proche de l'ensemble du groupe, sauf sur certains points (en particulier l'item N° 12, sur lequel il serait intéressant de lui demander de s'exprimer).**

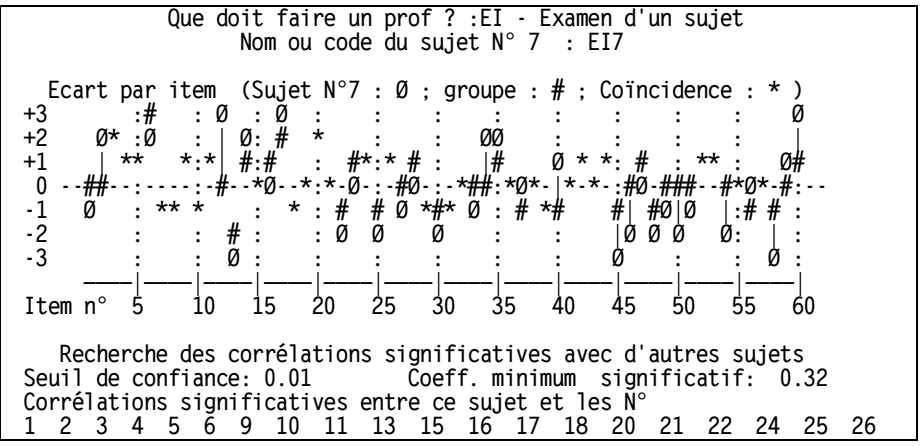

**Le sujet N° 28 est au contraire très divergent : son originalité peut fournir le point de départ d'un débat.**

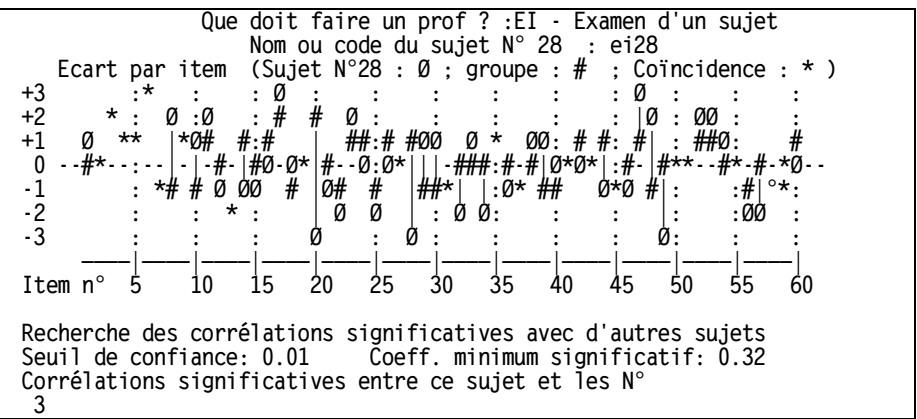

**Les histogrammes des réponses permettent de repérer très vite les items faisant l'objet d'un choix massivement positif (item 6), ceux qui sont rejetés (exemple 7), et ceux pour lesquels les opinions sont très réparties (exemple 47).**

**L'animateur pourra également appeler les histogrammes des items qui, de son point de vue, sont significatifs (ex. 7, 8, 9 ...)**

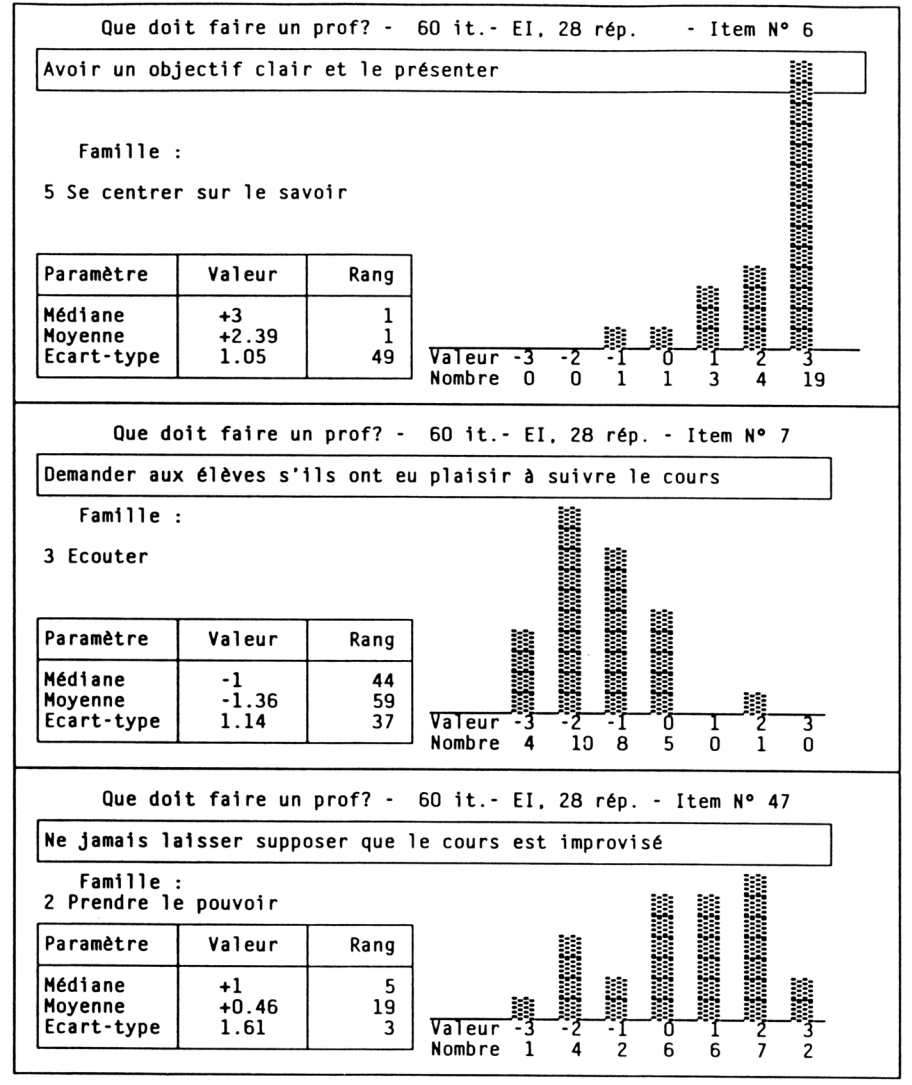

**Classements par familles**

**---------**

**Les items ont été regroupés par familles, après consultation des groupes.**

**Dans tous les cas, ce qui semble prioritaire, c'est l'affirmation de la compétence disciplinaire. En second vient Savoir animer, sauf pour EI, qui apporte plus de poids aux items concernant la maîtrise de soi. Les conseils sur l'affirmation de l'autorité sont franchement rejetés, et les items concernant l'écoute considérés généralement comme neutres.**

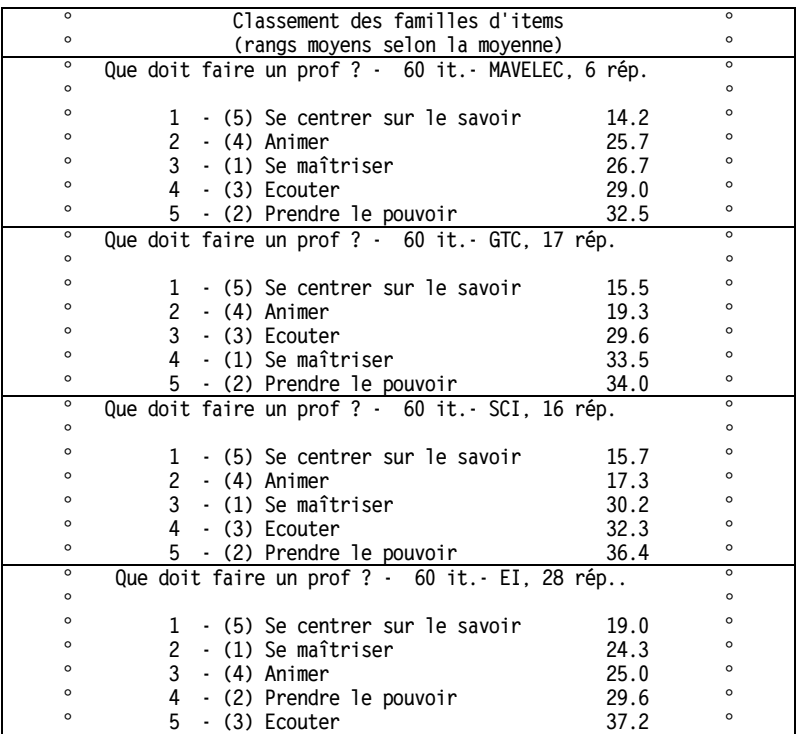

**Tableau récapitulatif des intercorrélations supérieures au seuil choisi (pour plus de 50 items : au seuil de confiance de .01, r = 0.32)**

**--------------------------------------------------------------- Que doit faire un prof ? - 60 it.- EI, 28 rép. : corrélations (r>0.32) Sujets 5 10 15 20 25 N° . . . . | . . . . | . . . . | . . . . | . . . . | . . (Nombre) 1\\ . . . . . . . . . . . . . . . . . (10) 2 .\\ . . . . . . . . . . . . . . . . . . (8) 3 . .\\ . . . . . . . . . . . . . . (11) 4 . \\ . . . . . . . . . . . (15) 5 . . . \\ . . . . . . . . . . . . . . . . . . . . (4) 6 . . .\\ . . . . . . . . . . . (13) 7 \\ . . . . . . . . . (18) 8 . . . . . . .\\ . . . . . . . . . . . . . . . (5) 9 . . \\ . . . . . . . . . . (15) 10 . . . . . .\\ . . . . . . . . . . . . (9) 11 . .\\ . . . . . . . . (17) 12 . . . . . . . . . .\\ . . . . . . . . . . . . . (4) 13 . . . . .\\ . . . . . . . . (14) 14 . . . . . . . . . . . .\\ . . . . . . . . . . . . (3) 15 . . . . . .\\ . . . . . . . . (13) 16 . . . . . . \\ . . . . (17) 17 . . . . . . . . . . . . .\\ . . . . . . . (7) 18 . . . . . . . . . . . . . . \\ . . . . . . . . (5) 19 . . . . . . . . . . . . . . . .\\ . . . . . . . . . (2) 20 . . . . . . . . . . . . . . . .\\ . . . . . . (5) 21 . . . . . . .\\ . . . . (16) 22 . . . . . \\ . . . . (18) 23 . . . . . . . . . . . . . . . . . .\\ . . . . . (4) 24 . . . . . .\\ . (20) 25 . . . . . . . . . . . . . . . . . . . \\ . . . (5) 26 . . . . . . . . . . . . . . . . .\\ . . (8) 27 . . . . . . . . . . . . . . . . .\\ . (9) 28 . . . . . . . . . . . . . . . . . . . . . . . . . .\\ (1)**

L'intercorrélation étant symétrique (r(x,y) = r(y,x)), l'importance du cluster (sous**groupe) auquel appartient un sujet donné se voit soit en ligne, soit en colonne.**

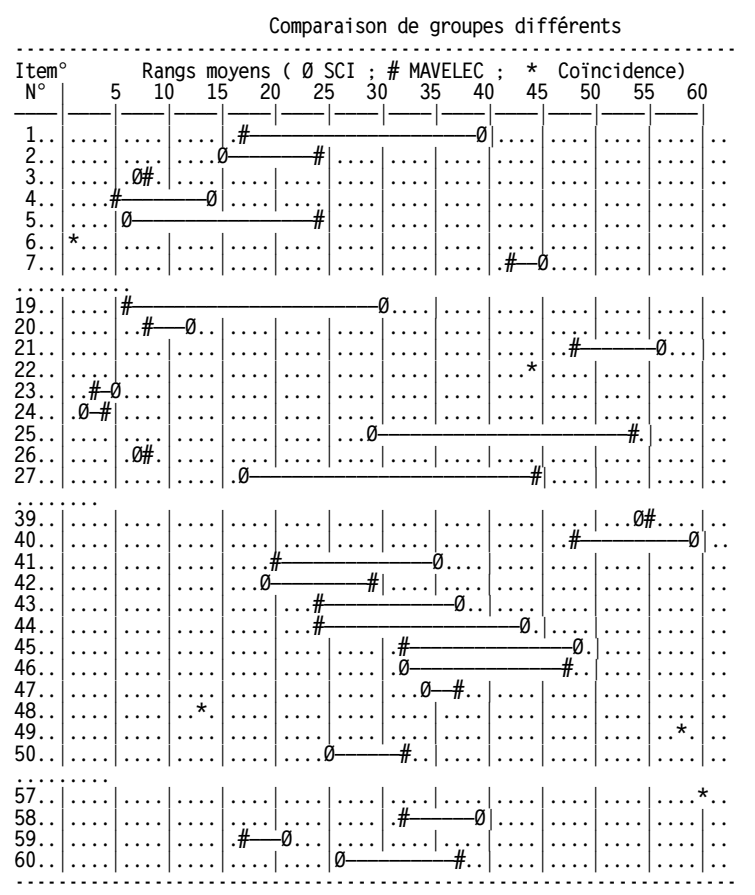

A l'identité du premier choix porté sur l'item 6 (Objectif clair) s'oppose l'énorme écart sur l'item 27 (Varier les façons d'enseigner), classé 17e par les généralistes SCI, et 49e par les techniciens MAVELEC, ou sur l'item 19 (Etre sévère au départ), respectivement 30e et 6e.

Remarque : Toutes les annexes ci-dessus ont été produites par le programme, qui permet des sorties sur écran. sur imprimante ou en fichier-texte ASCII. réutilisable et remodelable par tout traitement de texte.